# **2022 DEPARTMENT 21 JUNIOR CLASS COMPUTERS PREMIUM LIST**

Supt. Ellen LaRose Supt. Joy Pirocanac 262-957-6509 262-258-2578

- A. All exhibits will be judged face-to-face, Monday of Fair, from noon to 7 p.m. with a break at 3:30 p.m. The Youth Building will be open at 11:00 a.m. Numbers will be available at 11:45 a.m. After judging is finished, the building will close. Judging will take place in the 4-H Youth Building.
- B. For each entry, other than posters, the exhibitor must indicate on a separate sheet of paper which must be attached to the exhibit include:
	- a. The type of **software or website** that was used.
	- b. A description of steps involved in creating the entry on a poster, or in an essay.
		- i. The Input what you started with
		- ii. The Manipulation how it was changed
		- iii. The Output what you ended up with
- C. Posters or panels must not exceed 22" x 28" in size. All materials must be securely mounted to the board. Each element on the poster should have a caption.
- D. Any item intended for hanging must have a hole or holes punched near the top or an appropriate hanger on the back.
- E. Any paper item measuring 8 ½" x 11" or smaller must be in a protective plastic sleeve.
- F. Wi-Fi access is available for judging, however, the exhibitor must supply a computer for viewing applicable entries.

Blue - \$2.00 Red - \$1.75 White - \$1.50 Pink - \$1.25

Options include but are not limited to the following:

- Using a spreadsheet program, create a pie chart, column chart, or line chart to compare information on a topic
- Use programming language to perform a task exhibit must include a printout of the result of the program
- Identify and label internal parts of a computer
- Create a web page
- Using a poster, explain all the features of a particular computer: ram, processor speed, graphics cards, etc.
- Build a computer and install the Operating System
- Computer art with explanation of techniques used
- 3-D Printing with diagram of model including support structures

### **Division 1 – Beginner**

#### 1 – 2 Years in Project

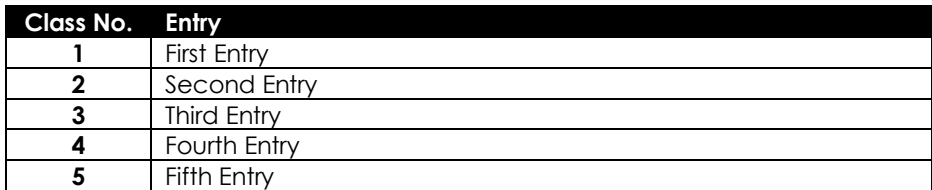

## **Division 2 – Intermediate**

3 – 4 Years in Project

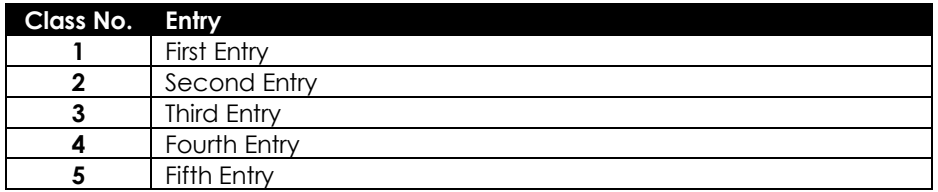

## **Division 3 – Advanced**

5 or more Years in Project

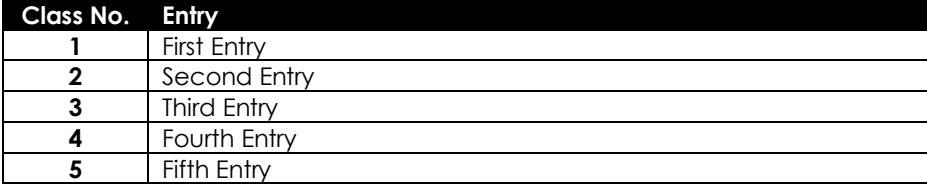